# **Rückantwortfax an MATHOL**

**→** per E-Mail: vertrieb@mathol.de oder per Fax: 0 64 32 – 91 97 - 44

## **Fragebogen an unsere Kunden zum E-Rezept!**

Dieser Fragebogen soll Ihnen und uns die Umsetzung des E-Rezeptes optimieren. Dazu haben wir einige Fragen zusammengestellt, die Sie hoffentlich nach unserem Webinar, entsprechend für sich gut und einfach beantworten können.

### **CGM-SAP-Kunden-Nr. [ ]**

- 1. Die **Komfortsignatur** (ca. 1 Sek. je Signatur), anstelle der Einzelsignatur (ca. 5 Sek. je Signatur). Hier brauchen wir Ihre Entscheidung oder wenigstens Prognose, was Sie für sich bevorzugen: Sie haben sich für die Nutzung der **Komfortsignatur** entschieden? [Ja] [Nein] Bitte entsprechend zutreffendes ankreuzen!
	- 1.1. Ist bereits ein **zusätzliches Kartenlesegerät** am Standort des TI-Konnektors (sicherer Standort) vorhanden? [Ja] [Nein]
	- 1.2. Wie viele eHBA's = **Anzahl der LANR** müssen hier verwaltet werden bzw. sind in der Praxis vorhanden? Anzahl: [ ]
	- 1.3. Wird noch ein abschließbarer Schrank benötigt (ggf. nötig, da der bisherige Schrank im "Keller" und man hier nicht täglich den eHBA stecken möchte, sondern lieber einen 2. Schrank im Praxisbereich haben möchte? [Ja] [Nein]
- 2. Die Funktion **ClickDoc** E-Rezept ist gewünscht zu aktivieren (Automatischer Versand an den Patienten auf sein Handy als direkte SMS ohne zwanghafte Nutzung einer APP?

[Ja] [Nein]

3. Sie wünschen die **Einrichtung des Barcode E-Rezept** für den Ausdruck für die Patienten? Was ist bisher vorhanden, bzw. wie müssen wir umrüsten? *Bitte hierbei bedenken, dass der bisherige Muster 16 Ausdruck für bestimmte Vorgänge weiterhin notwendig ist.* 

Wir brauchen einen weiteren Papierschacht bzw. deren Umkonfiguration für folgende Bereiche:

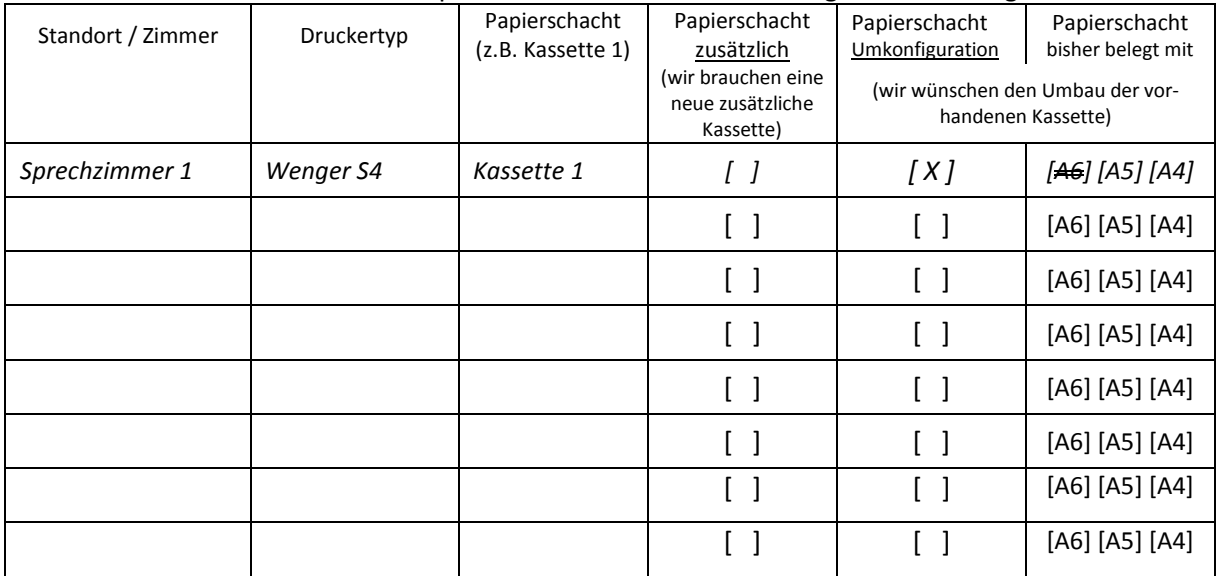

*Zeile 1 = Mustereintrag/Beispiel.* 

Praxisstempel

#### *Legende (zu der vorherigen Tabelle):*

*Standort / Zimmer: hier bitte vermerken in welchem Zimmer der zu ändernde Drucker steht. Druckertyp: bitte hier die Modellbezeichnung des Druckers eintragen. Papierschacht – welcher ist betroffen von der Umstellung/ Umkonfiguration? Und dann bitte vermerken ob ein Schacht zusätzlich benötigt wird, oder ob ein vorhandener Schacht umzubauen ist. In dem Falle auch das alte Papierformat angeben.* 

- 4. Wir benötigen **zusätzliche Drucker für das E-Rezept** (A5 weiß), an folgenden Arbeitsplätzen: l,  $\overline{a}$ 5. Wir würden dann gerne für die eAU und auch das E-Rezept den **Papierschacht mit Papier A5 weiß** nutzen: [Ja] [Nein] [Ja] [Nein] 6. Für die Nutzung bitten wir um ein **Angebot für ein 10-Pak. Papier weiß A5**\*: [Ja] [Nein] 7. Sie haben in den notwendigen Behandlungsräumen/Sprechzimmern, Kartenlesegeräte um NFDM / eMP / ePA zu nutzen? Wenn nicht, in welchen Räumen müssen noch **weitere Kartenlesegeräte** installiert werden? Arbeitsplatzbezeichnung: l l l 8. Wie ist die **Konfiguration der Mitarbeiter / Ärzte** in der Praxis. Gerade in Bezug auf Nutzung der Komfortsignatur müssen hier ggf. Anpassungen durchgeführt werden. *Hintergrund ist, dass immer der aktive Arzt in seiner Rolle als Behandler an den von ihm genutzten Arbeitsplätzen Zugriff auf den freigeschalteten eHBA für die Komfortsignatur hat. Und kein anderer Mitarbeiter in der Praxis.*  Hierzu listen Sie uns bitte nachfolgend die Personen auf, die bei Ihnen im CGM M1 PRO als Erfasser hinterlegt sind, in nachfolgender Tabelle: Erfasserkürzel Name/User Mitarbeiter Behandler/Arzt <u>- Die Sterne Sterne Sterne Sterne Sterne Sterne Sterne Sterne Sterne Sterne Sterne Sterne Sterne Sterne Stern</u> -<u>- Den Staatsbestelling van die Staatsbestelling van die Staatsbestelling van die Staatsbestelling van die Staa</u> -
	- <u>- Die Sterne Sterne Sterne Sterne Sterne Sterne Sterne Sterne Sterne Sterne Sterne Sterne Sterne Sterne Stern</u> -

<u>- Die Sterne Sterne Sterne Sterne Sterne Sterne Sterne Sterne Sterne Sterne Sterne Sterne Sterne Sterne Stern</u>

-

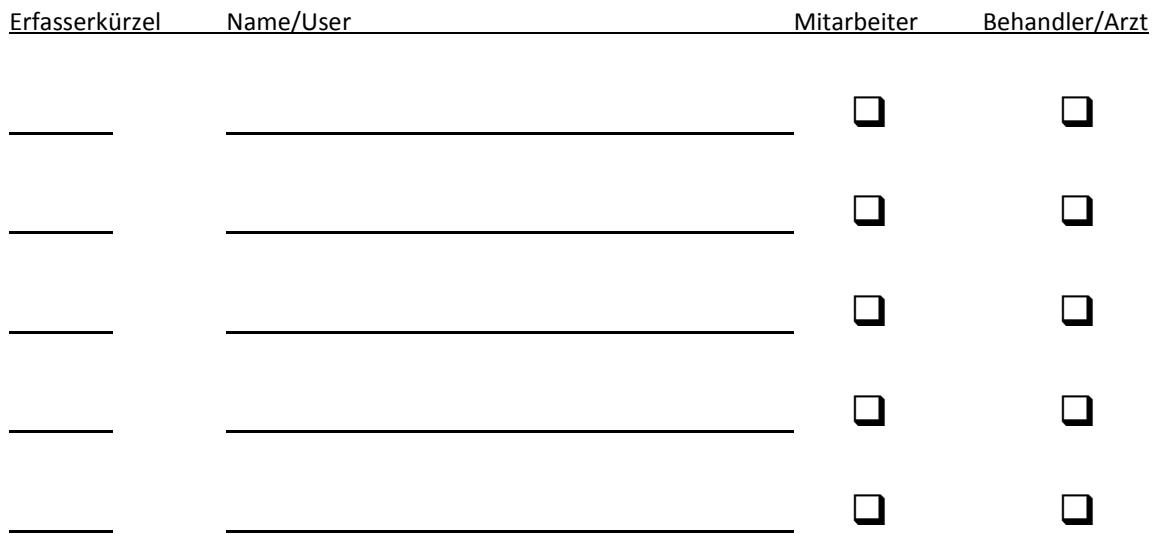

#### **Legende:**

Erfasserkürzel ist das Kürzel, was Sie Morgens beim Starten von CGM M1 PRO in der Anmeldemaske eingeben, gefolgt von Ihrem Passwort.

Dies kann unterschiedlich sein von Person zu Person oder aber auch von Platz zu Platz oder muss aber natürlich auch von Arzt zu Arzt.

**Wichtiger Hinweis:** Die IT-Sicherheitsrichtlinie schreibt es seit einigen Jahren bereits vor, dass in den Praxen/MVZ, eine strukturierte Benutzer und Rechteverwaltung zu implementieren ist, damit deutlich ist, welcher Erfasser hat, an welcher Stelle, welchen Eintrag gesetzt oder auch ggf. verändert.

#### 9. **weitere Notizen**:

l

.

l

*Hinweis: Wir wissen, dass vielfach für die eAU noch das Blankopapier (Rosa/Wasserzeichen) der KV genutzt wird. Erste KV'en weisen schon darauf hin, dass hierfür, wie auch für das E-Rezept, ein Ausdruck auf einfachem weißen Kopierpapier A5 ausreicht und das Blankopapier hierfür nicht verwendet werden darf.* 

*\* Wir haben bei uns eine Palette Papier A5 weiß zu guten Konditionen eingekauft, die wir gerne bei Bedarf Ihnen in kleinen Abnahmemengen liefern.* 

*Datum: \_\_\_ . \_\_\_\_\_. 2023 Unterschrift: \_\_\_\_\_\_\_\_\_\_\_\_\_\_\_\_\_\_\_\_\_\_\_\_\_\_\_\_* 

*Ansprechpartner für Rückfragen: \_\_\_\_\_\_\_\_\_\_\_\_\_\_\_\_\_\_\_\_\_\_\_\_\_\_\_\_\_\_\_\_\_ Telefon: \_\_\_\_\_\_\_\_\_\_\_\_\_\_\_\_\_\_\_\_\_\_* 

*Bitte alle Seiten zurück an MATHOL Systemhaus e.K. – Diez an der Lahn*